## [New 70-698 DumpsBraindump2go Released New 70-698 Dumps VCE for Free Download[148-160

## 2018/October Braindump2go 70-698 Exam Dumps with VCE and PDF New Updated Today! Following are some new 70-698 Real Exam Questions:1./2018 Latest 70-698 Exam Dumps (VCE & PDF) 177Q&As

Download:https://www.braindump2go.com/70-698.html2.|2018 Latest 70-698 Exam Questions & Answers

Download:https://drive.google.com/drive/folders/0B75b5xYLjSSNS2VWeHIUWXRRVGs?usp=sharingQUESTION 148In this section, you will see one or more sets of questions with the same scenario and problem. Each question presents a unique solution to the problem, and you must determine whether the solution meets the stated goals. Any of the solutions might solve the problem. It is also possible that none of the solutions solve the problem.Once you answer a question in this section, you will NOT be able to return to it. As a result, these questions will not appear in the review screen.Note: This question is part of a series of question sets might have more than one correct solution, while others might not have a correct solution.After you answer a question in this scenario, you will NOT be able to return to it. As a result, these questions will not appear in the accord solution that might meet the stated goals. Some question sets might have more than one correct solution, while others might not have a correct solution.After you answer a question in this scenario, you will NOT be able to return to it. As a result, these questions will not appear in the review screen.A company has a client device that runs Windows 10 Pro. The device has a folder named Folder1. The folder is configured using the following settings:

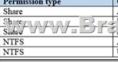

A user reports that they cannot change documents when accessing them over the network.You need to ensure that the users can change documents in the folder.Solution: You set the Users group share permission to Modify.Does the solution meet the goal?A. YesB. NoAnswer: AExplanation:https://www.online-tech-tips.com/computer-tips/set-file-folder-permissions-windows/ https://www.teamknowhow.com/kit-guide/computing/windows/windows-10-file-sharingQUESTION 149Note: This question is part of a series of questions that present the same scenario. Each question in the series contains a unique solution that might meet the stated goals. Some question sets might have more than one correct solution, while others might not have a correct solution.After you answer a question in this scenario, you will NOT be able to return to it. As a result, these questions will not appear in the review screen.A company has a client device that runs Windows 10 Pro. The device has a folder named Folder1. The folder is configured

| Permission type | Group          | Action       |
|-----------------|----------------|--------------|
| Share           | Administrators | Full Control |
| Show AND E      | FELENCIUM      | p20p.com     |
| NTFS            | Administrators | Full Control |
| NTFS            | Users          | Modify       |

using the following settings:

A user reports that they cannot change documents when accessing them over the network. You need to ensure that the users can change documents in the folder. Solution: You set the Everyone group share permission to Full Control. Does the solution meet the goal? A. YesB. No**Answer: BQUESTION** 150Note: This question is part of a series of questions that present the same scenario. Each question in the series contains a unique solution that might meet the stated goals. Some question sets might have more than one correct solution, while others might not have a correct solution. After you answer a question in this scenario, you will NOT be able to return to it. As a result, these questions will not appear in the review screen. A company has a client device that runs Windows 10 Pro. The device has a folder named Folder1. The folder is configured using the following settings: Permission type Group

| Permission type | Group            |
|-----------------|------------------|
| Share           | Administrators   |
| Shiteman =      | 2 24 VED CLUBDID |
| Smill           | Geveryone SISSIS |
| NTFS            | Administrators   |
| NTFS            | Users            |

A user reports that they cannot change documents when accessing them over the network.You need to ensure that the users can change documents in the folder.Solution: You set the Users group NTFS permission to Full Control.Does the solution meet the goal?A. YesB. NoAnswer: BQUESTION 151Note: This question is part of a series of questions that present the same scenario. Each question in the series contains a unique solution that might meet the stated goals. Some question sets might have more than one correct solution, while others might not have a correct solution.After you answer a question in this scenario, you will NOT be able to return to it. As a result, these questions will not appear in the review screen.You are system administrator for manufacturing company. You are responsible for deploying and maintaining the computers for your company. The computers are running a variety

of Windows operating system. You have been tasked with standardizing on Windows 10 Pro. You need to determine the correct supported option for moving each computer to Windows 10.Solution: Upgrade Windows 8 Pro computers to Windows 10.Does the solution meet the goal?A. YesB. NoAnswer: BExplanation:

https://docs.microsoft.com/en-us/windows/deployment/upgrade/windows-10-upgrade-pathsQUESTION 152Note: This question is part of a series of questions that present the same scenario. Each question in the series contains a unique solution that might meet the stated goals. Some question sets might have more than one correct solution, while others might not have a correct solution. After you answer a question in this scenario, you will NOT be able to return to it. As a result, these questions will not appear in the review screen. You are system administrator for manufacturing company. You are responsible for deploying and maintaining the computers for your company. The computers are running a variety of Windows operating system. You have been tasked with standardizing on Windows 10 Pro. You need to determine the correct supported option for moving each computer to Windows 10.Solution: Upgrade Windows 7 Professional RTM computers to Windows 10.Does the solution meet the goal?A. Yes B. NoAnswer: BExplanation: https://docs.microsoft.com/en-us/windows/deployment/upgrade/windows-10-upgrade-paths QUESTION 153Note: This question is part of a series of questions that use the same set of answer choices. Each answer choice may be used once, more than once, or not at all. You purchase a new USB drive. You plan to apply a custom image of Windows to the USB drive and then modify the BIOS setting on a computer so that the computer can start from the USB drive. You need to mark a volume as active on the USB drive. What should you run?A. Add-WindowsImageB. bcdboot.exeC. bcdedit.exeD. bootcfg.exeE. bootim.exeF. bootsect.exeG. diskpart.exeH. Expand-WindowsImageAnswer: GExplanation: https://blogs.technet.microsoft.com/johnbaker/2010/08/30/how-to-make-your-usb-stick-drive-bootable/QUESTION 154You are the desktop administrator for a company. You plan to deploy a new custom application named App1.All employees must be able to find and install the application. Users who are not employees must not be able to find or install the application. You need to configure access for App1.What should you do?A. Allow access to the Microsoft Store and publish App1.B. Run the Publish-Module Windows PowerShell cmdlet.C. Implement Microsoft Store for Business and publish App1.D. Run the Publish-BCWebContent Windows PowerShell cmdlet.Answer: CExplanation:

https://docs.microsoft.com/en-us/microsoft-store/distribute-apps-from-your-private-storeQUESTION 155Note: This question is part of a series of questions that present the same scenario. Each question in the series contains a unique solution that might meet the stated goals. Some question sets might have more than once correct solution, while others might not have a correct solution. A company has a client device that runs Windows 10 Pro. The device has a folder named Folder1. The folder is configured using the

| Permission type | Group             | Action       |
|-----------------|-------------------|--------------|
| Share           | Administrators    | Full Control |
| Share           | U-ere<br>Everyone | Ado-com      |
| NTFS            | Administrators    | Full Control |
| NTFS            | Users             | Modify       |

following settings:

A user reports that they cannot change documents when accessing them over the network.You need to ensure that the users can change documents in the folder.Solution: You set the Users groups share permission to Full Control.Does the solution meet the goal?A. YesB. No**Answer: B**QUESTION 156Note: This question is part of a series of questions that present the same scenario. Each question in the series contains a unique solution that might meet the stated goals. Some question sets might have more than once correct solution, while others might not have a correct solution.You are the system administrator for manufacturing company. You are responsible for deploying and maintaining the computers for your company. The computers are running a variety of Windows operating systems.You have been tasked with standardizing on Windows 10 Pro. You need to determine the correct supported option for moving each computer to Windows 10. Solution: Upgrade Windows 8.1 Pro computers to Windows 10.Does the solution meet the goal?A. YesB. NoAnswer: AExplanation:

https://docs.microsoft.com/en-us/windows/deployment/upgrade/windows-10-upgrade-pathsQUESTION 157You are in the process of planning the deployment of Windows 10 Enterprise for an organization.Most of the devices are used by employees to perform their daily tasks. All devices have Microsoft Office installed. A few specific devices are used to control equipment in the manufacturing process. The application used by these systems has only been tasked to work with Windows 10 Enterprise build 1703.You need to select the appropriate servicing model for the manufacturing systems so that they are not updated automatically with new Windows 10 build versions. You must have the option of updating the manufacturing systems to new builds after they have been thoroughly tested by the IT team.Which servicing model should you implement?A. Slow RingB. Release Preview RingC. Long-Team Servicing ChannelD. Semi-Annual ChannelAnswer: CExplanation:

https://docs.microsoft.com/en-us/windows/deployment/update/waas-overview#servicing-channelsQUESTION 158You are the system administrator for a company. All devices run Windows 10. Employees use Microsoft OneDrive to sync files to their local devices by using Files On-Demand.The human resources (HR) department has a folder named HRO and a folder named Reports. All files and subfolders of HRO are marked as Always keep on this device. All files and subfolders of Reports are marked Online-only. An employee reports that they recently deleted a file in the Reports folder.You need to quickly restore the file. What should the user do?A. Use the settings option in the OneDrive sync client.B. Run the RestoreUev-Backup Windows PowerShell cmdlet and restore the file.C. Restore the file from the Recycle Bin on the desktop.D. Go to the OneDrive portal and restore the file from the Recycle Bin.Answer: DExplanation:

https://support.office.com/en-us/article/restore-deleted-files-or-folders-in-onedrive-949ada80-0026-4db3-a953-c99083e6a84f QUESTION 159Note: This question is part of a series of questions that present the same scenario. Each question in the series contains a unique solution that might meet the stated goals. Some question sets might have more than one correct solution, while others might not have a correct solution. After you answer a question in this scenario, you will NOT be able to return to it. As a result, these questions will not appear in the review screen. You are the administrator for a company. All devices run Windows 10 Enterprise and are members of the Adatum.com domain. All drives on the devices are formatted with the NTFS file system and have the default permissions assigned. You have a device which is used by multiple users and stores information for a specific project. The project team members are members of a group named ProjectX. The system is also used by other people that are not members of the ProjectX team. All files for ProjectX are stored in a folder with the path E:ProjectX.You have the following requirements:Only members of the ProjectX group must have all permissions on the folder and all of the files in it.ProjectX members should not be granted any specific rights to any other folders. You need to meet the requirements. Solution: You disable inheritance on the E:ProjectX folder and specify the Copy option. You assign the Full Control permission to the Project X group.Does the solution meet the goal?A. YesB. NoAnswer: BQUESTION 160Note: This question is part of a series of questions that present the same scenario. Each question in the series contains a unique solution that might meet the stated goals. Some question sets might have more than one correct solution, while others might not have a correct solution. After you answer a question in this scenario, you will NOT be able to return to it. As a result, these questions will not appear in the review screen. You are the administrator for a company. All devices run Windows 10 Enterprise and are members of the Adatum.com domain. All drives on the devices are formatted with the NTFS file system and have the default permissions assigned. You have a device which is used by multiple users and stores information for a specific project. The project team members are members of a group named ProjectX. The system is also used by other people that are not members of the ProjectX team. All files for ProjectX are stored in a folder with the path E:ProjectX.You have the following requirements:Only members of the ProjectX group must have all permissions on the folder and all of the files in it.ProjectX members should not be granted any specific rights to any other folders.You need to meet the requirements. Solution: You disable inheritance on the E: drive and specify the remove option. You assign the Full Control permission to the Project X group. Does the solution meet the goal? A. YesB. NoAnswer: B!!!RECOMMEND!!!1.|2018 Latest 70-698 Exam Dumps (VCE & PDF) 177Q&As Download:https://www.braindump2go.com/70-698.html2.j2018 Latest 70-698 Study Guide Video: YouTube Video: YouTube.com/watch?v=Q\_VD6r7B5mg